## Capteur accelerometre **MBLOCK**

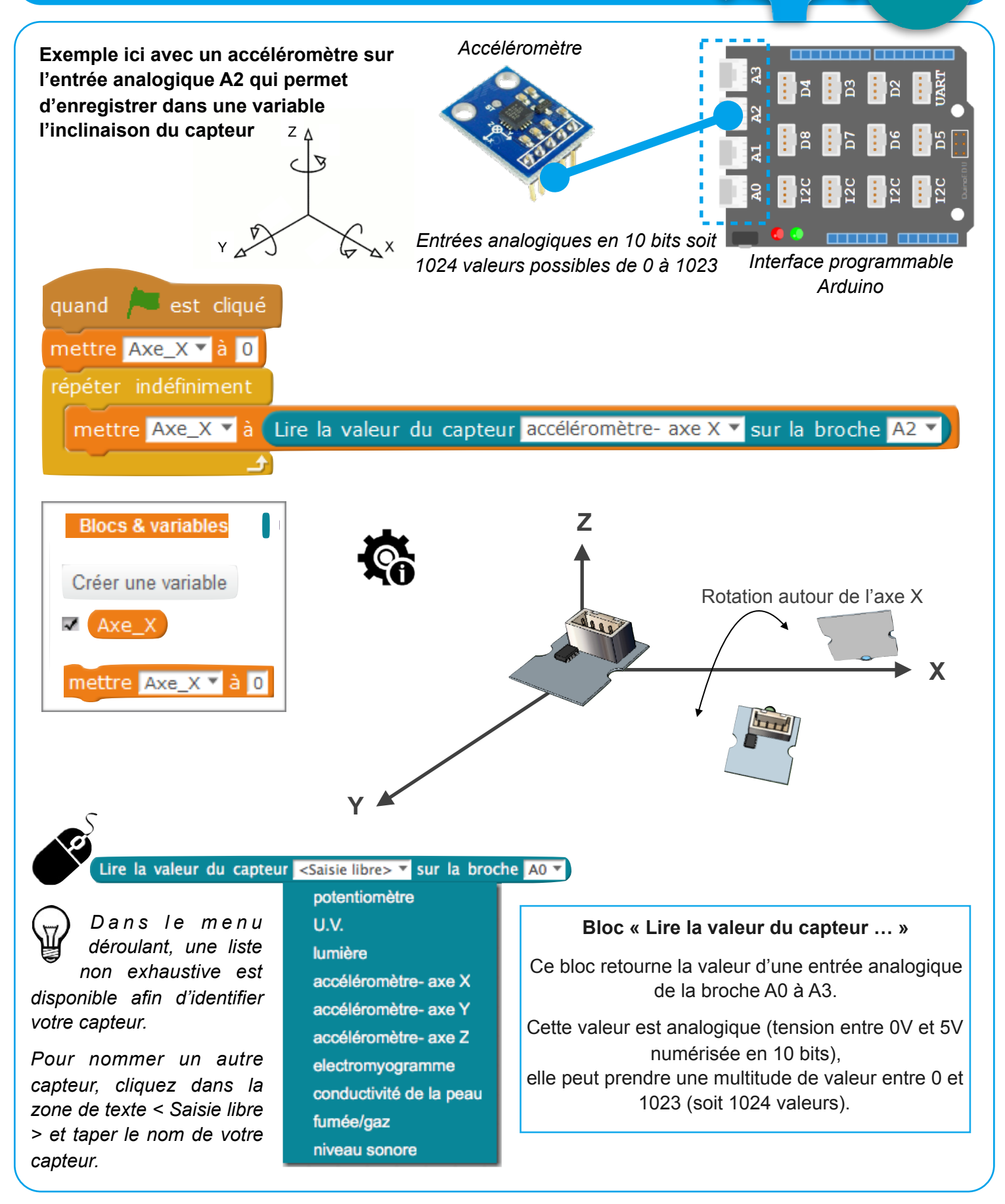

ARDUINO